## Siemens Speedstream 6520 Manual Reset >>>CLICK HERE<<<

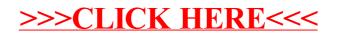